**DIRECTION DÉPARTEMENTALE DES TERRITOIRES ET DE LA MER**

**Bordeaux, le 05/01/2022**

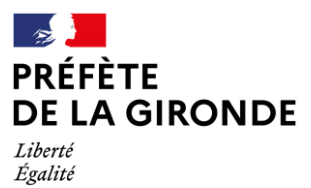

Fraternité

**COMMUNIQUE DE LA DDTM**

## **CALAMITES AGRICOLES-**G**ELS D'AVRIL 2021 SUR LES PRODUCTIONS ARBORICOLES ET VITICOLES**

Les épisodes de gel du mois d'avril 2021 ont occasionné des pertes de récolte en arboriculture (fruits à noyaux, fruits à coques, et fruits à pépins) et en viticulture.

Après examen en Comité départemental d'expertise, une demande de reconnaissance du caractère de calamité agricole a été adressée au Ministère de l'Agriculture et de l'Alimentation.

Le Comité National de Gestion des Risques en Agriculture (CNGRA) a validé les demandes de reconnaissance présentées par le département de la Gironde pour les pertes de récoltes sur :

- les arbres fruitiers à noyaux (abricots, pêches, nectarines et prunes d'ente) le 7 juillet,
- les fruits à pépins (pommes, kiwis) et les fruits à coques (noix, noisettes) le 29 septembre
- les vignes le 17 novembre dernier.

Les producteurs sinistrés sur ces productions arboricoles et viticoles peuvent déposer une demande d'indemnisation **au plus tard le 11 février 2022. Cette demande d'indemnisation se fera par une téléprocédure détaillée ci-après.** 

Il convient de préciser que le régime des calamités agricoles ne peut indemniser les dommages consécutifs à un risque pour lequel l'exploitation agricole est assurée**. Ainsi, les exploitants assurés contre le gel au moment du sinistre sont exclus d'une indemnisation au titre des calamités agricoles.**

## **TÉLÉDÉCLARATION des PERTES**

**Un seul dossier d'indemnisation** doit être rempli par exploitant, même si l'exploitant possède des parcelles sinistrées sur plusieurs communes ou plusieurs départements.

La demande d'indemnisation doit être effectuée au plus tard le 11 février 2022 **via le logiciel TELECALAM.** La télédéclaration évite l'envoi d'un formulaire papier et des pièces justificatives à la DDTM. **Néanmoins, ces pièces pourront être demandées ultérieurement** dans le cadre du contrôle réglementaire des dossiers.

## **Comment effectuer une télédéclaration avec TELECALAM ?**

Avant d'accéder à **TELECALAM**, il est nécessaire de créer son compte sur le site : **<https://moncompte.agriculture.gouv.fr/> ;**  l'exploitant choisit alors une adresse mail comme identifiant et un mot de passe.

Ensuite, l'accès sécurisé à l'application se fera via l'adresse internet suivante : **[https://ecoagri.agriculture.gouv.fr/calamnat](https://ecoagri.agriculture.gouv.fr/calamnat-usager/)[usager/](https://ecoagri.agriculture.gouv.fr/calamnat-usager/) ;** l'exploitant saisit alors son adresse mail ainsi que le mot de passe créé sur « moncompte » , puis son numéro SIRET.

Une notice d'utilisation de TELECALAM et des informations complémentaires nécessaires à la télédéclaration sont disponibles sur le site internet des services de l'Etat via le lien :

**[https://www.gironde.gouv.fr/Politiques-publiques/Agriculture-viticulture-foret/Agriculture/Aides-agricoles-et](https://www.gironde.gouv.fr/Politiques-publiques/Agriculture-viticulture-foret/Agriculture/Aides-agricoles-et-environnementales/Calamites-agricoles)[environnementales/Calamites-agricoles](https://www.gironde.gouv.fr/Politiques-publiques/Agriculture-viticulture-foret/Agriculture/Aides-agricoles-et-environnementales/Calamites-agricoles)**

Pour tout renseignement complémentaire, vous pouvez contacter la DDTM au :

- Virginie BAECHLER : 05 47 30 51 12
- Patrick GARRASSIEU : 05 47 30 51 29

Adresse mail : [ddtm-calam-gel2021@gironde.gouv.fr](mailto:ddtm-calam-2021@gironde.gouv.fr)